## **Curriculum Vitae**

## Eva ASKAR PERSONAL INFORMATION

**SPECIALISATION** 

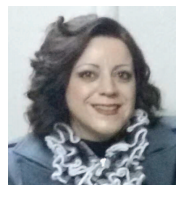

Syrian Private University, Damascus

easkar1@yahoo.com

Microbiology

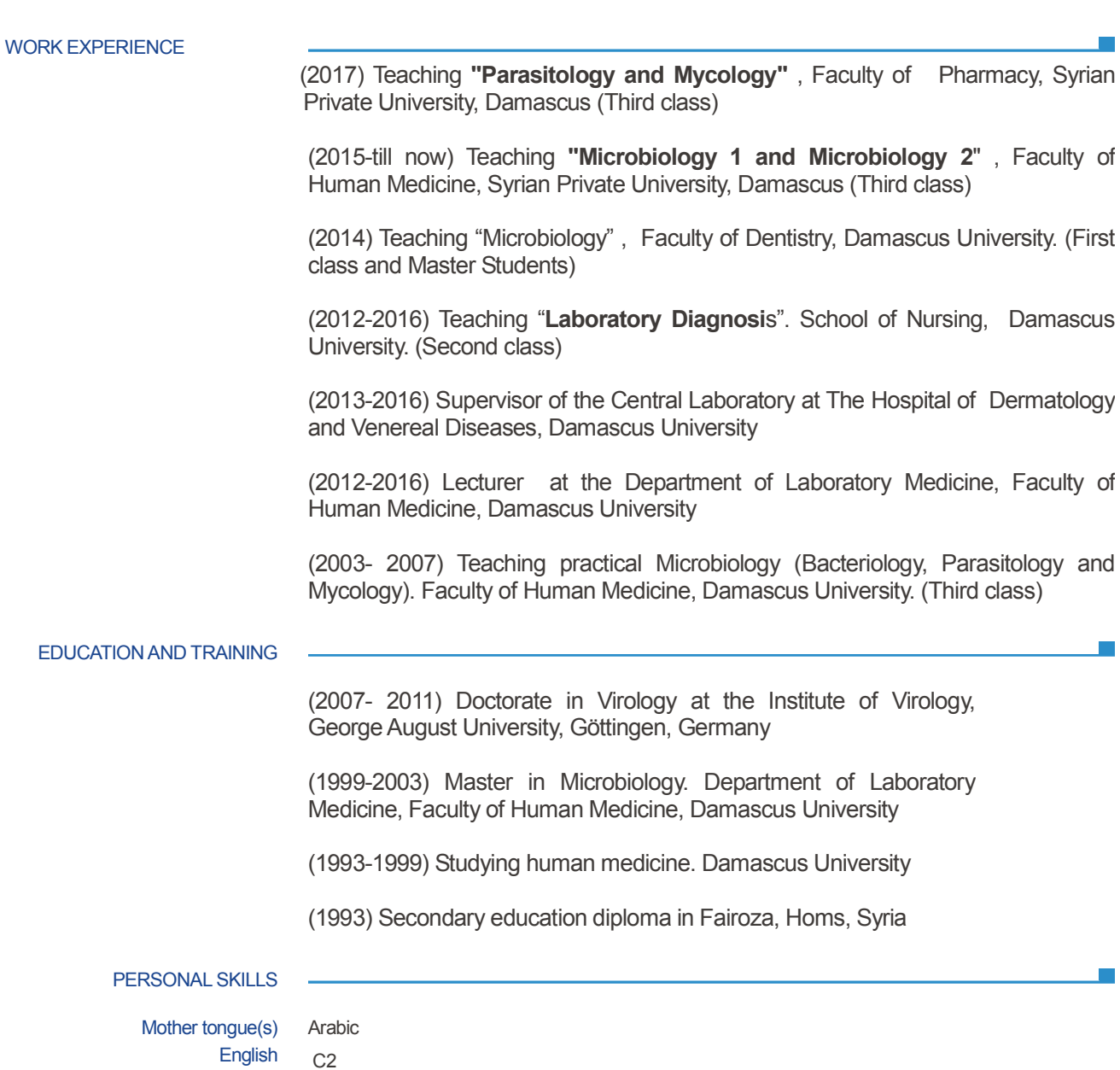

German B2

Computer skills • Good command of Microsoft Office™ tools (ICDL)

**Publications** 1. Omran, L., Askar, E. (2016): Antibiotic Sensitivity Patterns of the Most Common Bacteria Isolated from Al-Mouwasat University Hospital in 2015, Syria. IJPRIF, Vol.9, No.1, p 113-119 2. Askar E, Ramadori G, Mihm S. (2010): Toll-like receptor 7 rs179008/Gln11Leu gene variants in chronic hepatitis C virus infection. J Med Virol 82, 1859-68. 3. Askar E, Ramadori G, Mihm S (2009): Endotoxin receptor CD14 gene variants and histological features in chronic HCV infection. World J Gastroenterol 15, 3884-90. 4. Mertens J, Bregadze R, Mansur A, Askar E, Bickeböller H, Ramadori G, Mihm S (2009): Functional impact of endotoxin CD14 polymorphisms on transcriptional activity. J Mol Med 87, 815-24. 5. Askar E, Bregadze R, Mertens J, Schweyer S, Rosenberger A, Ramadori G, Mihm S (2009): TLR3 gene polymorphisms and liver disease manifestations in chronic hepatitis C. J Med Virol 81, 1204-11. **Projects** Evaluation of the efficacy of platelets—rich fibrin in the improvement of the rides of sillion nasogenien (2015-2016) **Conferences** Askar E, Bregadze, R, Ramadori G, Mihm S (2010) Endotoxin receptor CD14 gene expression in chronic hepatitis C Falk workshop 'The Gut and the Liver', 29-30 January 2010, Bonn Bregadze R, Askar E, Ramadori G, Mihm S (2010) Association of CD14 gene variations with hepatic CD14 gene expression, serum soluble CD14 (sCD14) concentration, and liver fibrosis progression in patients with chronic hepatitis C Falk Workshop 'The Gut and the Liver', 29-30 January 2010, Bonn Askar E, Odenthal M, Dienes HP, Ramadori G, Mihm S (2009) Endotoxin receptor CD14 rs2569190/C-159T polymorphism is neither related to fibrosis progression nor to necroinflammatory activity in chronic hepatitis C The 5th annual meeting of the German Network of Competence for Hepatitis (Hep-Net), 5-6 June 2009, Hannover Askar E, Ramadori G, Mihm S (2009) Lack of an association between TLR3 gene polymorphisms and response to IFN- $\alpha$  therapy in chronic HCV infection Falk Workshop "Translational Research in Chronic Liver Diseases", 29-30 January 2009, Heidelberg The 25th annual conference of the German Association for the Study of Liver (GASL), 30-31 January, Heidelberg: Askar E, Bregadze R, Mertens J, Ramadori G, Mihm S (2009) Lack of an association between CD14 gene variants and disease manifestations in chronic hepatitis C. J Gastroenterol 47: 148 Bregadze R, Mertens J, Askar E, Mansur A, Ramadori G, Mihm S (2009) Hepatic endotoxin receptor CD14 expression in chronic hepatitis C patients with regard to rs2569190/C-159T genetic variants. J Gastroenterol 47: 149 Mertens J. Bregadze R. Askar E. Ramadori G. Mihm S (2009) Assessment of the relevance of a CD14 gene polymorphism on RNA polymerase II DNA binding by haplotype-specific immunoprecipitation (HaploChIP). J Gastroenterol 47: 155